# **Sistema de Evolução de Designs Baseada em Qualidade de Software Orientado a Objetos**

# **4.1 Arquitetura do Sistema Proposto**

 O Sistema de Evolução de Designs baseada em Qualidade de Software Orientado a Objetos procura sintetizar modelagens de software seguindo métricas de qualidade especificadas no trabalho de Bansiya (2002), já descritas no capítulo 2 desta dissertação.

A arquitetura do processo de síntese proposto pode ser vista na Figura 13 abaixo.

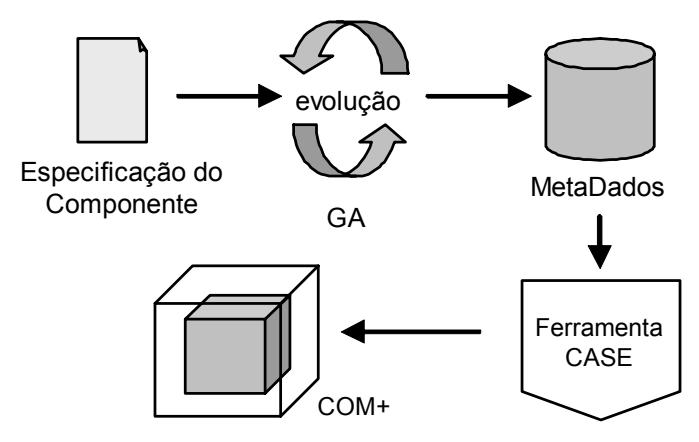

**Figura 13 – Descrição do processo de síntese da modelagem** 

Pode-se entender melhor a figura acima através da descrição de suas etapas:

### **- Especificação do Componente**

Nesta etapa é necessário um conhecimento do problema no qual a modelagem a ser sintetizada irá tratar. Por exemplo, se é desejado sintetizar uma modelagem de um sistema que represente um modelo de Rede Neural (Haykin, 1999) será necessário a consulta a um especialista no assunto.

O especialista deve fazer um levantamento de todas as características relevantes do modelo, assim como as relações entre elas, representando assim uma Especificação Inicial do Componente a ser sintetizado. Essa especificação contém uma coleção de métodos e atributos iniciais que caracterizam o comportamento do componente, além de possíveis restrições e relações que indicam ligações entre métodos e atributos.

A Especificação do Componente pode ser dividida em três tabelas, como visto nas Tabelas 2, 3 e 4.

| Código do Atributo | Nome do Atributo                                                       |
|--------------------|------------------------------------------------------------------------|
| Número inteiro     | Rótulo para o Atributo para que este seja reconhecido na solução final |
|                    | mais facilmente                                                        |

**Tabela 2 – Especificação de Atributos** 

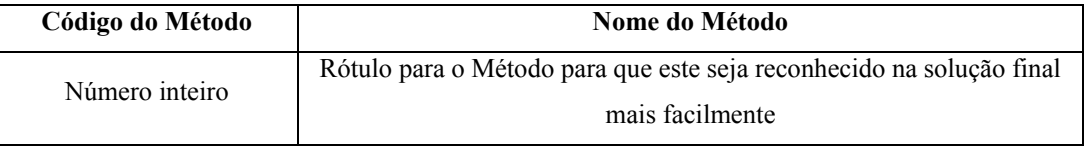

### **Tabela 3 – Especificação de Métodos**

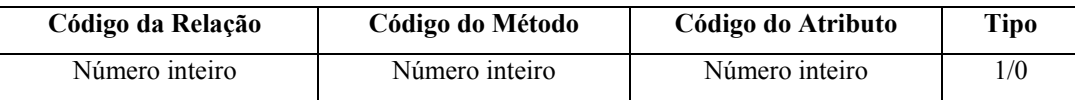

**Tabela 4 – Especificação de Relações** 

 As Tabelas 2 e 3 simplesmente representam as listas de Atributos e Métodos, respectivamente. Cada Atributo e Método contém um código, que é utilizado na Tabela 4 para definir as relações entre os mesmos.

A Tabela 4, como foi dito, representa uma lista de relações entre Atributos/Métodos e Métodos/Métodos. Os Atributos e Métodos são referenciados pelos seus respectivos códigos e o tipo define se o campo "Código do Atributo" representa um Atributo ou um Método. Se o tipo for "0" a relação é entre Atributo/Método, mas se o tipo for "1", a relação é entre Método/Método.

As Tabelas 5, 6 e 7 abaixo mostram um exemplo simples de Especificação.

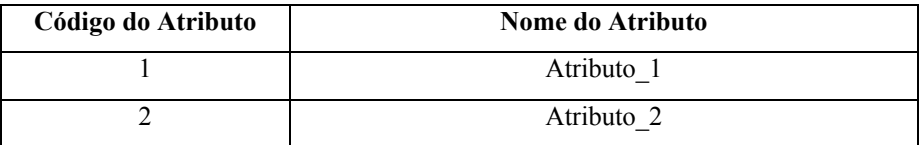

**Tabela 5 – Exemplo de Especificação de Atributos** 

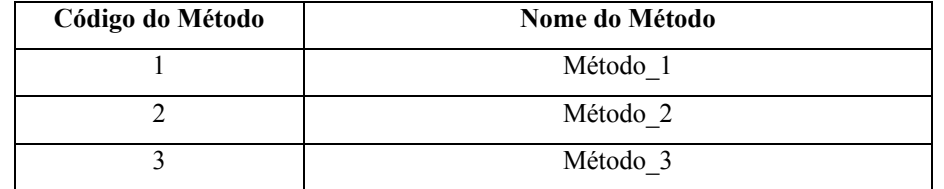

**Tabela 6 – Exemplo de Especificação de Métodos** 

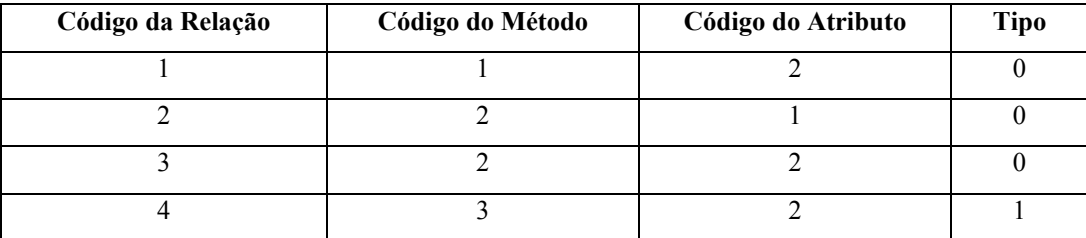

#### **Tabela 7 – Exemplo de Especificação de Relações**

Através da leitura da Tabela 7, pode-se concluir as seguintes relações:

- Método\_1 usa o Atributo\_2

- Método\_2 usa o Atributo\_1 e o Atributo\_2

- Método\_3 usa o Método\_2

### **- Evolução**

Nesta fase é onde ocorre a síntese propriamente dita. Através do uso de um Algoritmo Genético (AG), a modelagem é evoluída.

Para realizar o processo evolucionário, o AG utiliza as informações da Especificação do Componente e gera como resultado final uma configuração de *metadados* da modelagem sintetizada. A estratégia então é gerar configurações aleatórias de *metadados* contendo as Classes criadas, com os Métodos e Atributos distribuídos pelas mesmas. Em seguida, avalia-se a modelagem correspondente através de Métricas de Qualidade.

O AG consiste na parte principal do modelo e é descrito em detalhes na próxima seção.

### **- Metadados**

A utilização de *metadados* é comum entre *softwares* que automatizam a modelagem e geração de código. Deste modo, decidiu-se focar a evolução na *modelagem* do componente e não diretamente no seu código, sendo a modelagem

expressa por *metadados*. Com isso, neste trabalho, uma modelagem será representada por estruturas de *metadados* que descrevem as classes e relações que a compõem.

*Metadados* são definidos como *dados a respeito de dados*, ou seja, neste caso representam informações estruturadas (dados) sobre a modelagem (dados). Uma visão mais clara de como os *metadados* são utilizados no modelo pode ser obtida nos exemplos de estudo de casos, no capítulo 5.

### **- Ferramenta CASE**

Como já foi descrito no capítulo 2, as ferramentas CASE (Computer-Aided Software Engineering) procuram automatizar as fases do processo de projeto de software orientado a objetos. A partir disso, uma ferramenta CASE é capaz de receber os *metadados* gerados pelo AG e fornecer diversos tratamentos em cima da modelagem sintetizada, utilizando a linguagem UML, podendo-se inclusive gerar o código referente a modelagem UML.

Nesta fase, um especialista pode, provavelmente, realizar modificações na modelagem de modo que esta fique mais de acordo com seus objetivos.

### **- Componente**

A última fase do processo representa simplesmente o componente codificado gerado pela ferramenta CASE. No exemplo da Figura 11, o componente foi gerado e padronizado pelo padrão COM+ (Component Object Model) da Microsoft (Iseminger, 2000).

# **4.2 Síntese de Design por Algoritmos Genéticos Co-Evolucionários**

 A parte mais importante do modelo descrito nesta dissertação é a modelagem do Algoritmo Genético (AG). O AG é responsável pela otimização e síntese da solução desejada.

O processo evolucionário realizado pelo AG possui alguns componentes que devem ser desenvolvidos cuidadosamente para o seu correto funcionamento. Os componentes são: Representação, Operadores Genéticos, Decodificação e Avaliação. Esses componentes foram descritos no capítulo 3 e sua modelagem neste trabalho será descrita nesta seção.

# **4.2.1 Representação das Espécies**

Um dos aspectos cruciais da solução de problemas por Algoritmos Genéticos é a escolha da *representação* do cromossomo que será evoluído e a partir do qual será extraída a solução.

Como o modelo utilizado neste trabalho requer o tratamento de vários aspectos de programação orientada a objetos, como herança, dependências, e a definição de onde alocar cada método e atributo, decidiu-se utilizar técnicas avançadas de Algoritmos Genéticos, como o modelo Co-Evolucionário, permitindo a decomposição do problema. Esse modelo Co-Evolucionário tem um aspecto importante que deve ser levado em conta e que está relacionado com a evolução de subcomponentes interdependentes. Se for possível decompor o problema em subcomponentes independentes, cada um deles pode evoluir sem haver necessidade de se preocupar com os outros; esta característica foi buscada na modelagem pesquisada nesta dissertação.

Assim, a solução proposta neste trabalho foi modelada através de um Algoritmo Genético Co-Evolutivo com quatro espécies, a saber:

- Classes
- Dependências
- Métodos
- Atributos

Cada espécie representa uma parte do problema a ser evoluída e deve possuir uma representação independente. Uma visão geral da modelagem do Algoritmo Genético Co-Evolutivo pode ser vista na Figura 14. As representações de cada espécie estão descritas a seguir.

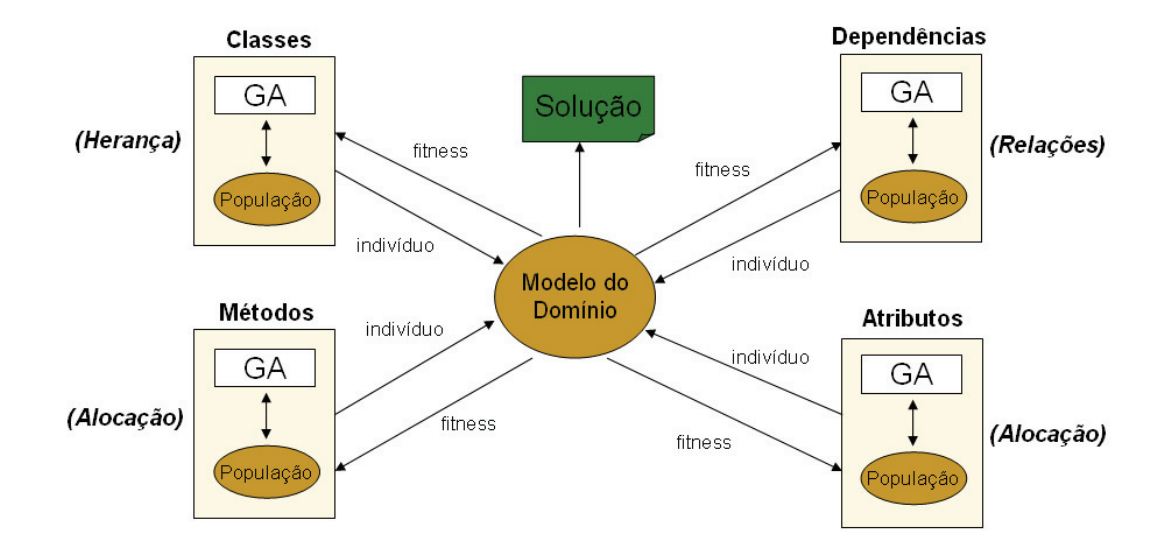

**Figura 14 – Visão geral do Modelo Genético com as quatro espécies** 

### **Espécie Classes**

A espécie *Classes* trata do problema de definir "*quem herda de quem*" e o número de classes do componente. Um diagrama de classes, onde as heranças são mostradas, pode ser visto como vários grafos desconectados e sem ciclos, ou seja, várias árvores, como mostrado no exemplo simplificado da Figura 15. No caso, as setas representam a relação de herança.

Esta espécie é representada pelo modelo baseado em ordem, muito utilizado e estudado para problemas similares ao do Caixeiro Viajante. Portanto, o cromossomo consiste em uma lista ordenada, onde cada gene representa uma classe, e a posição do gene indica a prioridade da classe; quanto mais à esquerda, maior a prioridade. Um exemplo de cromossomo da espécie *Classes* é mostrado na Tabela 8. Essa lista ordenada indica a ordem em que a classe será escolhida para a montagem das árvores do diagrama de classes.

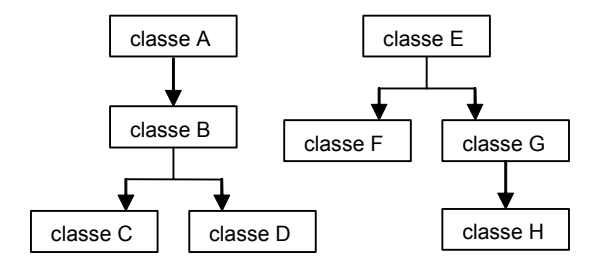

**Figura 15 – Diagrama de classes simplificado** 

| Classe                   |  | B C F A G H D E |  |  |
|--------------------------|--|-----------------|--|--|
| Prioridade 1 2 3 4 5 6 7 |  |                 |  |  |

**Tabela 8 – Exemplo de cromossomo com máximo de 8 classes** 

Como já foi dito, o número de classes da modelagem deve poder ser variado, por isso, a quantidade de classes deve ser um parâmetro também a ser evoluído. Para resolver esse problema, foi utilizado um cromossomo de tamanho variável abordado por Zebulum (1999) em sua pesquisa aplicada à evolução de circuitos eletrônicos. Nesta abordagem, cada elemento da lista pode se encontrar ativo ou inativo, e para isso é utilizada uma *máscara de ativação.* Quando um elemento é desativado ele passa a não ser considerado na solução. Essa máscara, assim como o cromossomo, possui um tamanho máximo definido por um parâmetro *MaxClasses*. Um exemplo de máscara de ativação pode ser vista na Tabela 9.

| Classe A B C D E F G |  |  |  |  |
|----------------------|--|--|--|--|
| Máscara 1 0 0 1 1 1  |  |  |  |  |

**Tabela 9 – Exemplo de máscara de ativação ativando 4 classes** 

Deve-se notar que a máscara ativa ou desativa as classes no cromossomo, e não as posições em si. A ordem ocupada pelas classes na lista que representa a máscara de ativação é a ordem alfabética, e isso não muda durante a evolução, permitindo a ativação/desativação das classes e não das posições. Por exemplo, na máscara de ativação da Tabela 9, as classes A, D, E e F estão ativas, embora no cromossomo da Tabela 8 essas classes ocupem as posições 4, 7, 8 e 3, respectivamente.

Essas duas listas permitem a evolução da ordem em que as classes serão inseridas no diagrama e o número e quais classes estão ativas. Além disso, é necessário representar as relações de herança entre as classes. A relação de herança, como foi detalhado no capítulo 2, é uma relação entre duas classes e, segundo a engenharia de *software,* são representadas no *Diagrama de Classes*  UML. Na Figura 15, por exemplo, a classe B *herda* da classe A. Para representar as heranças de todo o diagrama, outra máscara binária foi utilizada.

Pode-se considerar a visão simplificada mostrada na Figura 15 como sendo uma coleção de grafos direcionados e representá-la através de uma matriz de incidência. Essa matriz de incidência seria uma nova máscara e um exemplo dela pode ser visto na Tabela 10.

|               | A                |                  | B C D E F        |                  |                  |                | G              | H              |
|---------------|------------------|------------------|------------------|------------------|------------------|----------------|----------------|----------------|
| $\mathbf{A}$  | $\overline{0}$   | $\boldsymbol{0}$ | $\boldsymbol{0}$ | $\boldsymbol{0}$ | $\boldsymbol{0}$ | $\overline{0}$ | 0              | $\overline{0}$ |
| B             | $\mathbf{1}$     | $\overline{0}$   | $\overline{0}$   | $\overline{0}$   | $\overline{0}$   | $\overline{0}$ | $\overline{0}$ | $\theta$       |
| $\mathcal{C}$ | $\overline{0}$   | 1                | $\mathbf{0}$     | $\overline{0}$   | $\overline{0}$   | $\overline{0}$ | $\overline{0}$ | $\theta$       |
| D             | $\overline{0}$   | 1                | $\overline{0}$   | $\overline{0}$   | $\overline{0}$   | $\overline{0}$ | $\overline{0}$ | $\theta$       |
| E             | $\boldsymbol{0}$ | $\overline{0}$   | $\overline{0}$   | $\overline{0}$   | $\overline{0}$   | 0              | $\overline{0}$ | $\overline{0}$ |
| $\mathbf{F}$  | $\overline{0}$   | $\overline{0}$   | $\overline{0}$   | $\overline{0}$   | $\mathbf{1}$     | $\overline{0}$ | 0              | $\overline{0}$ |
| G             | $\boldsymbol{0}$ | $\boldsymbol{0}$ | $\boldsymbol{0}$ | $\boldsymbol{0}$ | $\mathbf{1}$     | $\overline{0}$ | 0              | $\overline{0}$ |
| H             | $\theta$         | $\overline{0}$   | $\boldsymbol{0}$ | $\boldsymbol{0}$ | $\overline{0}$   | $\theta$       | 1              | $\overline{0}$ |

**Tabela 10 – Máscara representando uma matriz de incidência correspondente ao diagrama de classes da Figura 15** 

O indivíduo deste espécime possui, portanto, três partes: a lista de classes, uma máscara de ativação e uma máscara de heranças. Cada parte destas sofre a atuação de operadores genéticos específicos separadamente. Os operadores genéticos que atuam na lista de classes são operadores baseados em ordem; já os operadores que atuam nas máscaras são operadores binários. Um detalhamento destes operadores será feito mais adiante neste capítulo.

A leitura deste cromossomo e a montagem do grafo são feitas por um decodificador, utilizando a máscara como matriz de incidência e respeitando a ordem definida pela lista ordenada do cromossomo. Este decodificador utiliza as quatro espécies para a montagem da solução. Seu algoritmo será mostrado adiante.

As máscaras exibidas nas Tabelas 9 e 10 podem ser vistas como extensões do cromossomo da espécie *Classes*, ou seja, cada cromossomo desta espécie possui uma máscara de ativação e uma máscara para a matriz de incidência. Essas duas máscaras poderiam ser consideradas como duas novas espécies, mas isso aumentaria ainda mais o custo computacional da evolução e, por esse motivo, elas foram mantidas acopladas ao cromossomo da espécie *Classes*.

### **Espécie Dependências**

A relação de dependência no diagrama de classes indica que, se a classe A *depende* da classe B, de alguma forma a classe A usa a classe B e, provavelmente, se ocorrerem modificações na classe B, a classe A deverá sofrer adaptações. A representação da espécie *Dependências* indica as dependências entre as classes, portanto contém uma relação entre classes de N:N. Desse modo, foi utilizada uma matriz binária, de dimensão *MaxClasses* x *MaxClasses*, onde cada gene corresponde a uma classe, e é representado por outra lista de classes. Cada alelo possui valor 1 se uma classe depende da outra, ou 0 caso contrário. O número de classes ativas é indicado pela máscara de ativação da espécie *Classes*.

Um exemplo da representação descrita é mostrado na Tabela 11 e a representação gráfica das dependências pode ser vista na Figura 16. Na Figura 16, a direção da seta indica a direção onde a dependência ocorre, por exemplo, a Classe 6 *depende* da Classe 5, e assim por diante.

|                | $C_1$    | C <sub>2</sub> | $C_3$ | $C_4$ | $C_5$ | $C_6$ |
|----------------|----------|----------------|-------|-------|-------|-------|
| C <sub>1</sub> | $\theta$ |                |       | D     |       | 0     |
| $C_2$          |          | 0              |       | D     | 0     | 0     |
| $C_3$          | 0        | 0              |       |       |       |       |
| C <sub>4</sub> | $\theta$ |                |       | 0     | 0     | 0     |
| C <sub>5</sub> | 0        | 0              | 0     | 0     | 0     | 0     |
| Ċ۷             |          |                |       | D     |       | 0     |

**Tabela 11 – Exemplo de cromossomo da espécie Dependências** 

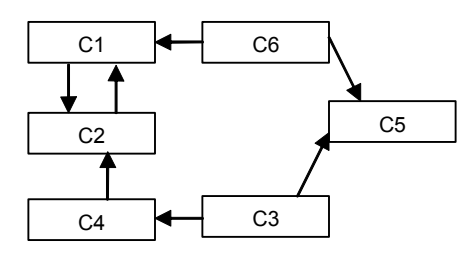

**Figura 16 – Representação gráfica das dependências do cromossomo da Tabela 11** 

#### **Espécie Métodos**

A espécie *Métodos* deve indicar *onde* será colocado cada método, ou seja, sua distribuição pelas classes do sistema.

O cromossomo possui uma representação similar à espécie *Classes*, sendo constituído por uma lista de métodos que serão permutados formando diversas configurações. Além dos métodos, essa lista possui marcadores que têm a função de representar a divisão de classes. A função dos marcadores ficará mais clara no detalhamento do decodificador. O número de marcadores presentes na lista é *MaxClasses – 1.* Naturalmente, cada marcador possui um código único que não pode ser repetido, assim como cada método.

Essa lista contém os métodos da *especificação inicial* e a ordem na qual essa lista aparece no gene indica a *prioridade* em que se deve tentar utilizar o método. Um exemplo de um cromossomo da espécie *Métodos* está representado na Tabela 12. As posições contendo um **M** representam os marcadores.

M1 M4 **M** M5 **M** M3 M6 M2 **M M** M7 **M** 

**Tabela 12 – Exemplo de cromossomo da espécie Métodos, com MaxClasses = 6** 

### **Espécie Atributos**

A espécie *Atributos* deve indicar *onde* será colocado cada atributo e é bem similar a espécie *Métodos*.

A representação do cromossomo é idêntica à representação dos métodos; novamente tem-se uma lista de prioridade de atributos com marcadores que indicam as classes. Os atributos que compõem a lista pertencem à *especificação inicial,* e a ordem na qual essa lista aparece no gene indica a *prioridade* em que se deve tentar alocar o atributo na classe. A Tabela 13 exemplifica este cromossomo.

**Tabela 13 – Exemplo de cromossomo da espécie Atributos, com MaxClasses = 6** 

## **4.2.2 Operadores Genéticos**

Cada espécie possui operadores genéticos específicos para a sua representação. Abaixo, são apresentados os operadores genéticos utilizados para cada espécie.

A3 **M** A7 A1 A5 **M** A6 **M** A2 **M** A4 **M** 

A primeira espécie a ser considerada é a espécie responsável pelas classes do sistema. Como já foi dito, a espécie *Classes* possui um cromossomo baseado em ordem, similar à representação utilizada para o Problema do Caixeiro Viajante (Travelling Salesman Problem – TSP) (Fagerholt & Christiansen, 2000) (Moon et al, 2002), onde o algoritmo genético se encarrega de gerar novas permutações de uma lista ordenada, que no caso do Problema do Caixeiro Viajante representa um caminho de cidades a ser percorrido na ordem descrita.

A espécie *Classes* se utiliza da mesma representação, com a diferença de que cada cidade do caminho é substituída por uma Classe a ser criada.

De acordo com Michalewicz (1996), até recentemente, três tipos de crossover diferentes foram definidos para a representação de caminho. O crossover de mapeamento parcial (*Partially Mapped Crossover* – PMX), o crossover de ordem (*Order Crossover* – OX) e o crossover de ciclo (*Cycle Crossover* – CX).

O operador PMX constrói descendentes através da seleção de uma subseqüência de um caminho de um pai e mantendo a ordem e a posição de quantas cidades for possível do outro pai. Esta subseqüência é escolhida selecionando-se dois pontos de corte aleatoriamente. Por exemplo, sejam os dois cromossomos abaixo (os pontos de corte estão indicados pelo sinal |):

$$
p_1 = (1 \ 2 \ 3 \ | \ 4 \ 5 \ 6 \ 7 \ | \ 8 \ 9)
$$
  
\n
$$
p_2 = (4 \ 5 \ 2 \ | \ 1 \ 8 \ 7 \ 6 \ | \ 9 \ 3)
$$
\n
$$
(1)
$$

Estes dois cromossomos produzem descendentes da seguinte maneira. Primeiro, os segmentos que estão entre os pontos de corte são trocados:

$$
d_1 = (x x x | 1 8 7 6 | x x)
$$
  
\n
$$
d_2 = (x x x | 4 5 6 7 | x x)
$$
\n(2)

Esta troca define também uma série de mapeamentos entre os valores:

$$
1 \leftrightarrow 4; 8 \leftrightarrow 5; 7 \leftrightarrow 6; 6 \leftrightarrow 7
$$
 (3)

Preenchem-se os elementos que faltam utilizando-se os elementos originais de cada pai, dado que não haja nenhum conflito ou seja, que não se esteja colocando uma cidade que já exista no cromossomo descendente:

$$
d_1 = (x 2 3 | 1 8 7 6 | x 9)
$$
  
\n
$$
d_2 = (x x 2 | 4 5 6 7 | 9 3)
$$
\n(4)

Finalmente, utiliza-se o mapeamento gerado pela troca feita anteriormente em (3):

$$
d_1 = (4 \ 2 \ 3 \ | \ 1 \ 8 \ 7 \ 6 \ | \ 5 \ 9)
$$
  
\n
$$
d_2 = (1 \ 8 \ 2 \ | \ 4 \ 5 \ 6 \ 7 \ | \ 9 \ 3 \ )
$$
\n
$$
(5)
$$

Este operador genético explora importantes similaridades nos valores e na ordem quando usado nas situações corretas.

O operador OX constrói os descendentes selecionando uma subseqüência de um caminho de um pai e preservando a ordem relativa das cidades do outro pai. Por exemplo, sejam os dois cromossomos definidos em (1). Os descendentes são gerados da seguinte forma: primeiro seleciona-se os pontos de corte. Supondo que os cortes sejam os mesmos de (2), copia-se as cidades de um pai para o outro a partir do segundo ponto de corte, mantendo-se a mesma ordem e omitindo-se os símbolos já presentes. Esta seqüência de cidades do segundo pai por exemplo, a partir do segundo ponto de corte seria 9-3-4-5-2-1-8-7-6. Removendo-se as cidades 4, 5, 6 e 7 que já existem no primeiro descendente, teremos a seqüência 9- 3-2-1-8. Coloca-se esta seqüência de cidades no primeiro descendente (também a partir do segundo ponto de corte) e repete-se a operação para o segundo (selecionando a seqüência de cidades do primeiro pai). Como resultado obtém-se:

$$
d_1 = (2 \ 1 \ 8 \ | \ 4 \ 5 \ 6 \ 7 \ | \ 9 \ 3)
$$
  
\n
$$
d_2 = (3 \ 4 \ 5 \ | \ 1 \ 8 \ 7 \ 6 \ | \ 9 \ 2)
$$
\n
$$
(6)
$$

Este operador explora o fato de que a ordem das cidades é que é importante e não a sua posição. Isto pode ser observado nos caminhos 9-3-4-5-21-8-7 e 4-5-2-1-8-7-6-9-3 que, apesar de serem diferentes com relação a posição, seguem a mesma ordem e portanto representam o mesmo caminho.

Finalmente, o operador CX constrói descendentes de modo que cada cidade e a sua posição venham de um dos pais. Isto funciona conforme descrito abaixo. Sejam os dois cromossomos abaixo:

$$
p_1=(1\ 2\ 3\ 4\ 5\ 6\ 7\ 8\ 9)
$$
  
\n
$$
p_2=(4\ 5\ 2\ 8\ 1\ 7\ 6\ 9\ 3)
$$
\n(7)

O primeiro descendente é produzido pegando-se o primeiro elemento do primeiro pai (neste caso, 1). A cidade correspondente a esta no segundo pai é a cidade 4 e portanto temos que colocá-la no primeiro descendente, na mesma posição em que ela se encontra no primeiro pai. Desta forma, teremos um cromossomo com a seguinte forma:

$$
d_1 = (1 \times x \cdot 4 \times x \times x \times x) \tag{8}
$$

Por sua vez, a escolha da cidade 4 implica na escolha da cidade 8 (que é a que está na posição correspondente no segundo pai). Seguindo esta regra, as próximas cidades a serem escolhidas são a 3 e a 2.

$$
d_1 = (1 \ 2 \ 3 \ 4 \ x \ x \ 8 \ x) \tag{9}
$$

Deve-se notar no entanto que, após escolher a cidade dois, a próxima cidade que deve ser incluída é a 1, que já está no cromossomo descendente. Portanto, tem-se um ciclo completo e agora deve-se pegar as próximas cidades dos segundo pai. Repetindo-se esta operação para o segundo descendente tem-se finalmente:

$$
d_1 = (1 \ 2 \ 3 \ 4 \ 7 \ 6 \ 9 \ 8 \ 5) d_2 = (4 \ 1 \ 2 \ 8 \ 5 \ 6 \ 7 \ 3 \ 9)
$$
 (10)

Este operador preserva a posição absoluta dos elementos dos pais nos seus descendentes.

Para operadores genéticos de mutação existem basicamente quatro tipos de operadores: Swap, Inversão de Posição (Position Inversion – PI), Rotação a Esquerda (Rotation Left Mutation – RLM), Rotação a Direita (Rotation Right Mutation – RRM).

O operador Swap seleciona duas cidades aleatoriamente e troca suas posições. Desta forma o cromossomo (1 2 3 4 5 6 7 8 9) após serem selecionadas para mutação a cidade 3 e 8 fica (1 2 8 4 5 6 7 3 9).

O operador PI seleciona dois pontos de corte no cromossomo e inverte os elementos situados entre estes dois ponto. Suponha o cromossomo anterior com os seguintes pontos de corte, designados pelo símbolo |: (1 2 3 | 4 5 6 7 | 8 9). Após a mutação este cromossomo se torna (1 2 3| 7 6 5 4| 8 9).

Os operadores de rotação a esquerda e a direita simplesmente deslocam o cromossomo um número aleatório de posições para a esquerda ou para a direita. Por exemplo, se o número de posições sorteadas for 3 o cromossomo do exemplo anterior ficaria (4 5 6 7 8 9 1 2 3) após a rotação para a esquerda ou (7 8 9 1 2 3 4 5 6) após a rotação para a direita.

O cromossomo da espécie *Classes* possui dois tipos de máscaras que também sofrem a atuação de operadores genéticos específicos de mutação (não foi utilizado operadores de *crossover* para as máscaras). As máscaras são representações binárias, em uma e duas dimensões, respectivamente, como mostrado nas Tabelas 10 e 11 acima. Portanto os operadores genéticos são mais simples e intuitivos. São eles: ADD, SUB, FLIPBITS.

O operador ADD, fica encarregado de adicionar um valor 1 à máscara. Assim, se a máscara é a máscara de ativação de classes, ele está incluindo uma nova classe no sistema. Pode-se ver em (11) uma máscara antes e depois da aplicação do operador.

$$
(1 0 0 1 1 0 0 1 1 0) - \text{Antes}
$$
  
(1 0 1 1 0 0 1 1 0) - Depois (11)

O operador SUB é o contrário do ADD, ele fica encarregado de adicionar um valor 0 a máscara. Assim, se a máscara é a máscara de ativação de classes, ele está removendo uma classe do sistema. Pode-se ver em (12) uma máscara antes e depois da aplicação do operador.

$$
(1 0 1 1 0 0 1 1 0) - \text{Antes}
$$
  
(1 0 0 1 0 0 1 1 0) - Depois (12)

Observa-se que em ambos os operadores uma posição do cromossomo é sorteada e o valor contido nesta posição é transformado em 1 ou 0 dependendo do operador, mas, pode acontecer da posição já possuir o novo valor, e assim, o cromossomo resultante será idêntico ao genitor.

O operador FLIPBITS atua invertendo o valor de um gene sorteado. Esse operador pode acabar inserindo ou removendo uma classe do sistema, caso a máscara seja a máscara de ativação de classes. Com o operador FLIPBITS não ocorre o problema citado acima para os operadores ADD e SUB, pois é garantido que o cromossomo resultante sempre terá um gene com o valor invertido em relação ao genitor.

A espécie *Dependências* também possui a representação de uma matriz binária, portanto nela também é utilizada o operador de mutação FLIPBITS, já explicado acima. Agora, um operador de *crossover* é utilizado, o ONEPOINT *crossover* para duas dimensões*.* A Figura 17 mostra a atuação do ONEPOINT *crossover.* Como o cromossomo possui duas dimensões, deve-se sortear dois pontos de corte e assim realizar a troca de material genético.

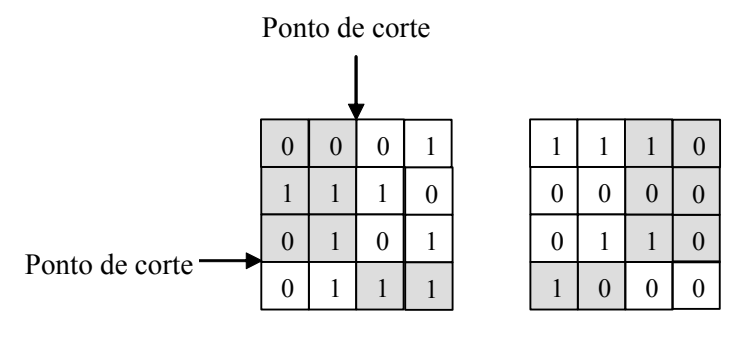

Genitor 1 Genitor 2

 

 $0<sup>1</sup>$  0

|          |   | 0 |   |   | $\theta$ |   | 0 |
|----------|---|---|---|---|----------|---|---|
| $\theta$ | 0 |   | 0 |   |          | 0 | 0 |
| $\theta$ |   | 0 |   | 0 |          |   | 0 |
| 0        |   | 0 | 0 |   | 0        |   |   |
| Filho 1  |   |   |   |   | Filho 2  |   |   |

**Figura 17 – Exemplo do ONEPOINT crossover em duas dimensões** 

Os operadores genéticos utilizados para as espécies *Métodos* e *Atributos* são os mesmos, já que as representações dos cromossomos são as mesmas. Os operadores utilizados são os mesmos utilizados na espécie *Classes* que também emprega uma representação baseada em ordem.

Na próxima seção será descrito como é realizada a decodificação dos cromossomos das quatro espécies, e assim, como é formada uma solução para o problema que será avaliada pela função de avaliação.

## **4.2.3 Decodificação**

A decodificação consiste basicamente na construção da solução real do problema a partir do cromossomo. O processo de decodificação constrói a solução para que esta seja avaliada pelo problema.

No modelo desenvolvido nesta dissertação, as quatro espécies possuem representações indiretas da solução, e cada uma representa uma parte da solução. Portanto, o decodificador precisa utilizar as quatro espécies para a construção da solução a ser avaliada.

O algoritmo de decodificação possui os seguintes passos:

- *Adicionar classes ativas na solução*
- *Montar relações de herança*
- *Montar relações de dependência*
- *Alocar métodos*
- *Alocar atributos*
- *Estabelecer métodos e atributos da super-classe para a classe*

Segue um detalhamento dos passos acima:

*- Adicionar classes ativas na solução*

*. Percorrer o cromossomo da espécie Classes na ordem da esquerda para direita* 

- *. Consultar posição da classe na máscara de ativação de classes*
- *. Se a classe estiver ativa* 
	- *. Adiciona classe na solução*

*- Montar relações de herança*

*. Para cada classe i na solução* 

*. Percorrer linha referente à classe na máscara de herança* 

. *Para cada coluna j com valor '1'* 

 *. Se não ocorre formação de ciclos* 

 *. Classe j é superclasse da classe i* 

*- Montar relações de dependência*

*. Para cada classe i na solução* 

*. Percorrer linha referente à classe no cromossomo da espécie Dependências* 

. *Para cada coluna j com valor '1'* 

 *. Classe j é dependente da classe i* 

*- Alocar métodos*

*. ClassIndex = 0* 

*. Percorrer o cromossomo da espécie Métodos na ordem da esquerda para direita* 

*. Se o gene for um marcador* 

 *. ClassIndex = ClassIndex + 1* 

 *. ClassIndex = ClassIndex MOD (# de classes na solução)* 

*. Adiciona método na classe referente a ClassIndex* 

*- Alocar atributos*

*. ClassIndex = 0* 

*. Percorrer o cromossomo da espécie Atributos na ordem da esquerda para direita* 

*. Se o gene for um marcador* 

 *. ClassIndex = ClassIndex + 1* 

 *. ClassIndex = ClassIndex MOD (# de classes na solução)* 

*. Adiciona atributo na classe referente a ClassIndex* 

Esse algoritmo constrói a solução que poderá ser avaliada pelas métricas na função de avaliação. O método de avaliação está descrito na próxima seção.

# **4.2.4 Avaliação Multi-objetivo**

A avaliação da solução é uma das fases principais de um AG. É a avaliação que indica se uma solução é boa ou não, portanto, é ela que direciona o processo evolucionário a fim de chegar a uma solução ótima.

A função de avaliação considera os atributos de qualidade descritos no capítulo 2. O cálculo dos atributos é baseado na pesquisa realizada por Bansiya (2002) no QMOOD. Os atributos de qualidade a serem calculados são: Reutilização, Flexibilidade, Inteligibilidade, Funcionalidade, Extensibilidade e Efetividade. De acordo com a pesquisa de Bansiya esses atributos podem ser inferidos através de propriedades da modelagem. Essas propriedades podem ser vistas na Tabela 14.

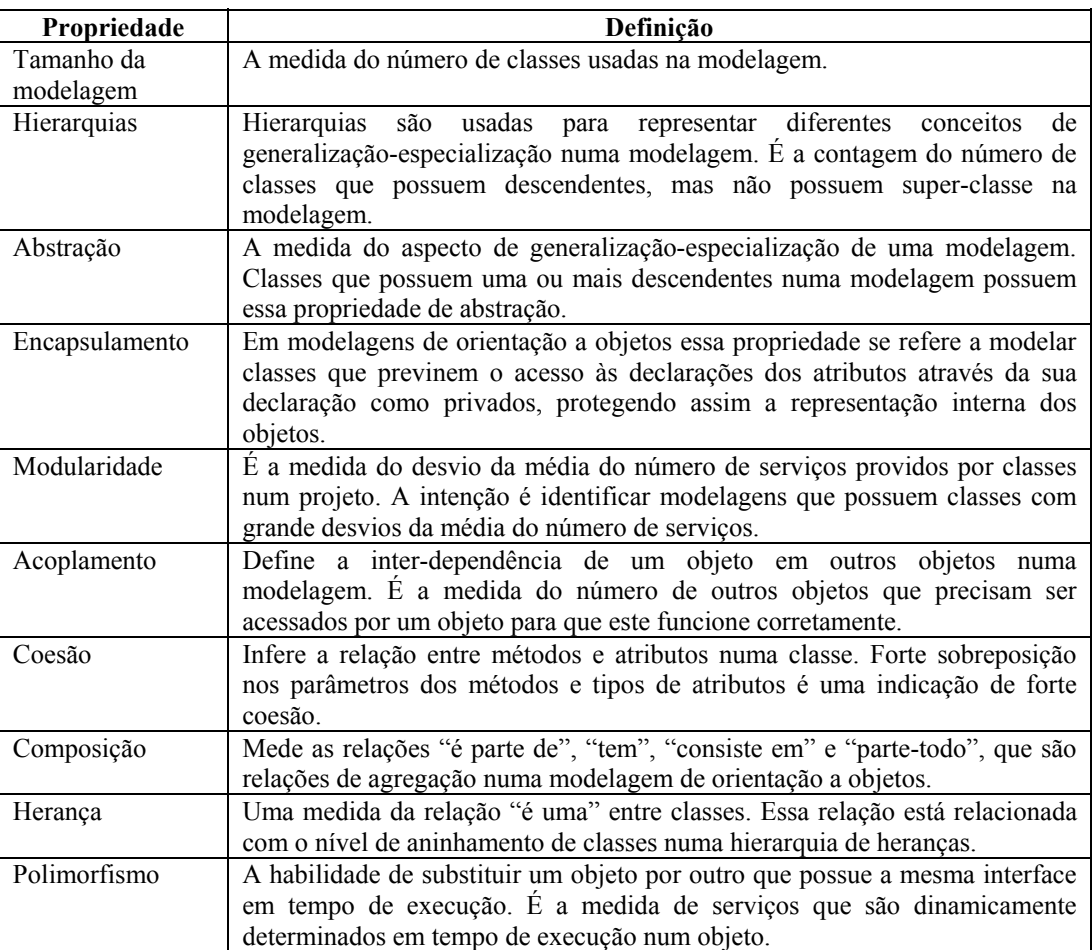

| Comunicação  | E a contagem do número de métodos públicos que estão disponíveis como     |
|--------------|---------------------------------------------------------------------------|
| (Messaging)  | serviços para outras classes. Essa é a medida dos serviços que uma classe |
|              | oferece.                                                                  |
| Complexidade | Uma medida do grau de dificuldade no entendimento e compreensão da        |
|              | estrutura interna e externa das classes e as relações entre elas.         |

**Tabela 14 – Definição das Propriedades de uma modelagem** 

Em sua pesquisa, Bansiya inferiu uma relação entre as propriedades da modelagem descritas na Tabela 14 e os atributos de qualidade já mencionados. Essa relação está detalhada nas equações da Tabela 15 abaixo.

| Atributo de<br>qualidade | Equações                                                                                                   |
|--------------------------|----------------------------------------------------------------------------------------------------|
| Reutilização             | $-0.25 * A$ coplamento + 0.25 $*$ Coesão + 0.5 $*$ Comunicação + 0.5 $*$ Tamanho da                        |
|                          | modelagem                                                                                                  |
| Flexibilidade            | $0.25 *$ Encapsulamento - 0.25 * Acoplamento + 0.5 * Composição + 0.5 *                                    |
|                          | Polimorfismo                                                                                               |
| Inteligibilidade         | $-0.33 * Abstração + 0.33 * Encapsulamento - 0.33 * Acoplanento + 0.33 * Coesão -$                         |
|                          | 0.33* Polimorfismo - 0.33 * Complexidade - 0.33 * Tamanho da modelagem                                     |
| Funcionalidade           | $0.12 * \text{Coesão} + 0.22 * \text{Polimorfismo} + 0.22 * \text{Comunicação} + 0.22 * \text{Taminho da}$ |
|                          | modelagem + $0.22$ * Hierarquias                                                                           |
| Extensibilidade          | $0.5 *$ Abstração - 0.5 * Acoplamento + 0.5 * Herança + 0.5 * Polimorfismo                                 |
| Efetividade              | $0.2 *$ Abstração + 0.2 * Encapsulamento + 0.2 * Composição + 0.2 * Herança + 0.2 *                        |
|                          | Polimorfismo                                                                                               |

**Tabela 15 – Equações para inferência dos atributos de qualidade** 

Para o cálculo das propriedades da modelagem nas equações, são utilizadas métricas que podem estimar esses valores numa dada modelagem. Existem diversas métricas que medem de alguma forma o software. Em sua pesquisa, Bansiya estudou um conjunto de mais de 30 métricas, e selecionou as que melhor estimam as principais propriedades de uma modelagem estrutural de software. Essas métricas, estão descritas na Tabela 16.

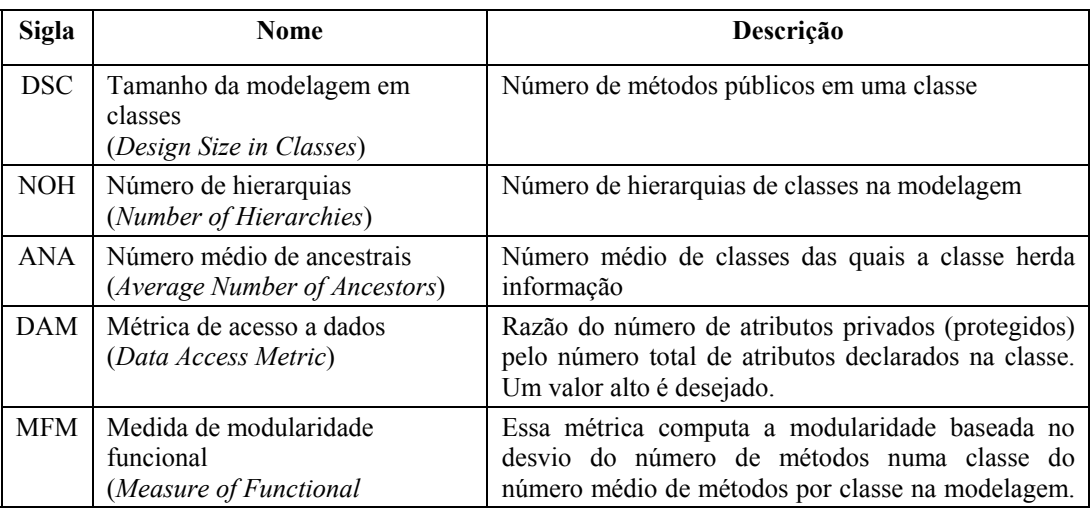

|            | Modularity)                                                             | Um valor perto de zero é preferido. Um valor<br>pequeno indica um menor desvio entre classes no<br>número de serviços oferecidos.                                                                                                    |
|------------|-------------------------------------------------------------------------|----------------------------------------------------------------------------------------------------|
| <b>DCC</b> | Acoplamento direto da classe<br>(Direct Class Coupling)                 | Contagem do diferente número de classes que a<br>classe está diretamente relacionada. A métrica inclui<br>classes que são diretamente relacionadas<br>por<br>declaração de atributos e passagem de mensagens<br>(parâmetros) em métodos.                                                                                    |
| <b>CAM</b> | Coesão entre métodos da classe<br>(Cohesion Among Methods in<br>Class)  | Essa métrica computa a relação entre métodos de<br>uma classe baseada nas listas de parâmetros dos<br>métodos. A métrica é calculada usando o somatório<br>da interseção de parâmetros do método com o<br>conjunto máximo independente de todos os tipos de<br>parâmetros na classe. Um valor próximo de 1 é<br>preferível. |
| <b>MOA</b> | Medida de agregação<br>(Measure of Aggregation)                         | Essa métrica mede a extensão da relação parte-todo,<br>realizada através do uso de atributos. A métrica é<br>uma contagem do número de dados declarados cujos<br>tipos são classes definidas pelo desenvolvedor.                                                                                                    |
| <b>MFA</b> | Medida de abstração funcional<br>(Measure of Functional<br>Abstraction) | Razão entre o número de métodos herdados pela<br>classe e o total de métodos acessíveis por membros<br>na classe.                                                                                                    |
| <b>NOP</b> | Número de métodos polimorfos<br>(Number of Polymorphic<br>Methods)      | Contagem dos métodos que podem exibir um<br>comportamento polimorfo. Tais métodos em C++<br>são definidos como virtual.                                                                                                    |
| <b>CIS</b> | Tamanho da interface da classe<br>(Class Interface Size)                | Contagem do número de métodos públicos na classe.                                                                                                    |
| <b>NOM</b> | Número de métodos<br>(Number of Methods)                                | Contagem de todos os métodos definidos na classe.                                                                                                    |

**Tabela 16 – Descrição das métricas** 

 A relação entre essas métricas e as propriedades da modelagem é o que falta para poder-se calcular valores para os atributos de qualidade. Essa relação é intuitiva e está descrita na Tabela 17.

| Propriedade da modelagem | Métrica    |
|--------------------------|------------|
| Tamanho da modelagem     | <b>DSC</b> |
| Hierarquias              | NOH        |
| Abstração                | ANA        |
| Encapsulamento           | DAM        |
| Modularidade             | <b>MFM</b> |
| Acoplamento              | DCC        |
| Coesão                   | CAM        |
| Composição               | <b>MOA</b> |
| Heranca                  | <b>MFA</b> |
| Polimorfismo             | <b>NOP</b> |
| Comunicação (Messaging)  | CIS        |
| Complexidade             | <b>NOM</b> |

**Tabela 17 – Relação das métricas com as propriedades da modelagem** 

 Pode-se notar que a propriedade *Modularidade* não aparece nas equações na Tabela 16, portanto, isso exclui a métrica *MFM*. Outra consideração a ser feita é com relação às métricas *CIS* e *NOM*, pois no caso desta pesquisa, onde só estão sendo considerados os métodos públicos das classes, essas duas métricas refletem a mesma medida, portanto somente a métrica *CIS* será utilizada.

 Aplicando a relação acima, as equações para estimar os atributos de qualidade ficam da seguinte forma:

*Reutilização = -0.25 \*DCC + 0.25 \*CAM + 0.5 \*CIS + 0.5 \*DSC Flexibilidade = 0.25 \*DAM - 0.25 \*DCC + 0.5 \* MOA + 0.5 \*NOP Inteligibilidade = -0.33 \* ANA + 0.33 \* DAM - 0.33 \* DCC + 0.33 \* CAM - 0.33 \* NOP - 0.33 \* CIS - 0.33 \* DSC Funcionalidade = 0.12 \* CAM + 0.22 \* NOP + 0.22 \* CIS + 0.22 \* DSC + 0.22 \* NOH Extensibilidade = 0.5 \* ANA - 0.5 \* DCC + 0.5 \* MFA + 0.5 \* NOP Efetividade = 0.2 \* ANA + 0.2 \* DAM + 0.2 \* MOA + 0.2 \* MFA + 0.2 \* NOP* 

As métricas são obtidas a partir de componentes básicos da modelagem. Esses componentes básicos são: atributos, métodos e classes. Essa relação provoca certas contradições entre as métricas, ou seja, duas métricas que são baseadas em um mesmo componente da modelagem podem ser opostas, e uma não pode melhorar sem prejudicar a outra. A Tabela 18 mostra as relações entre métricas e os componentes da modelagem.

| Métrica    | <b>Atributo</b> | Método | <b>Classe</b> |
|------------|-----------------|--------|---------------|
| <b>DSC</b> |                 |        | X             |
| <b>NOH</b> |                 |        | X             |
| <b>ANA</b> |                 |        | X             |
| DAM        | X               | X      | X             |
| <b>MFM</b> |                 |        | X             |
| <b>CAM</b> |                 | X      | X             |
| <b>DCC</b> | X               | X      | X             |
| <b>CIS</b> |                 | X      | X             |
| <b>MFA</b> |                 |        | X             |
| <b>MOA</b> | X               |        |               |
| <b>NOP</b> |                 | X      | X             |
| <b>NOM</b> | X               | X      | X             |

**Tabela 18 – Relação das métricas com os componentes básicos da modelagem** 

As métricas são calculadas e normalizadas, para serem aplicadas nas equações dos atributos de qualidade. Assim, os valores para cada métrica varia entre 0 e 1.

Cada atributo de qualidade representa um objetivo a ser otimizado pelo AG. Assim, a função de avaliação deve utilizar uma estratégia para tratar múltiplos objetivos.

Algumas penalizações são utilizadas na função de avaliação para eliminar soluções indesejáveis: soluções que não possuam classes, soluções que possuam classes vazias, ou seja, sem conter métodos e atributos, e soluções com dependências inválidas. Dependências inválidas são: dependência de uma classe com ela mesma, ou dependência de uma classe com uma outra classe pertencente a mesma hierarquia. Essas penalizações atuam nas equações do cálculo dos atributos de qualidade, subtraindo o valor da penalização normalizado do valor do atributo. Isso evita que o AG procure soluções em partes do espaço de busca que, pelo conhecimento especialista, não fazem sentido.

No capítulo 3 foram discutidas estratégias de avaliação multi-objetivo, sendo que, nesta pesquisa, foi aplicada a Técnica de Pareto. O processo de avaliação dos indivíduos se divide em três etapas:

- 1. Cálculo do valor de cada objetivo para todos os indivíduos da população
- 2. Determinação dos indivíduos pertencentes ao conjunto Pareto-ótimo (não dominados)
- 3. Diferenciação dos indivíduos pertencentes ao conjunto Pareto-ótimo

A primeira etapa simplesmente consiste do cálculo das métricas e aplicação das equações para determinação dos atributos de qualidade.

A segunda etapa segue um algoritmo descrito por Fonseca (Fonseca & Fleming, 1993) para determinação do conjunto Pareto-ótimo. Nesse algoritmo é realizado um *ranking* entre os indivíduos e, ao final, tem-se o conjunto desejado. O algoritmo utilizado é descrito a seguir:

Percorrer todos os indivíduos aplicando a seguinte fórmula:

 $rank(i) = 1 + dom(i)$ 

*dom(i)* : número de indivíduos que dominam o individuo i.

Nota-se que o conjunto Pareto Ótimo possui *rank = 1*.

Ordenar a população de acordo com o *rank.*

A terceira etapa é necessária a fim de evitar grandes oscilações na escolha do melhor indivíduo em cada geração. Sem essa diferenciação entre os indivíduos do conjunto Pareto-ótimo, todos possuem a mesma chance de serem escolhidos como melhor indivíduo; portanto isso provoca uma grande variação no decorrer das gerações. Para realizar essa diferenciação é criado um novo *ranking* dentro do conjunto Pareto-ótimo de acordo com o seguinte algoritmo:

Para cada indivíduo i pertencente ao conjunto Pareto-ótimo

Calcular o número de indivíduos de toda a população que o indivíduo i domina

Elaborar novo *rank*, favorecendo o individuo com maior dominância na população

Reordenar a população considerando o *rank* entre os indivíduos não dominados

O *fitness* de cada individuo recebe o valor da interpolação a partir do melhor (*rank* = *1*) até o pior (*rank* =  $n \leq pop \text{ size}$ ) da maneira usual, de acordo com uma função linear.

Calcular a média dos *fitness* dos indivíduos com o mesmo *rank*, de modo que possuam a mesma chance no processo de seleção.

Ao final das três etapas a população estará ordenada e o melhor indivíduo estará na primeira posição e com maiores chances de ser escolhido pelo operador de seleção. Para favorecer ainda mais o conjunto dos não dominados, de modo que eles tenham mais chances de continuar na população, é feita uma interpolação do *fitness* de modo que o conjunto Pareto-ótimo ganhe maiores valores e se distanciem mais do resto da população. Um exemplo de interpolação pode ser visto abaixo:

Seja  $P = \{I_1, I_2, I_3, I_4\}$  o conjunto Pareto-ótimo já ordenado segundo o algoritmo descrito na terceira etapa.

Percorrer *P* na ordem, preenchendo o *fitness* usando a interpolação: 2\**pop\_size, 2\*pop\_size-2, 2\*pop\_size-4, 2\*pop\_size-6.* 

64

Seja *I5* o próximo indivíduo da população, que não pertence a *P*.

Preencher o *fitness* de *I<sub>5</sub>* com *pop\_size-3*, e os seguintes com *pop\_size-4*, *pop\_size-5, ...*

 Com o uso desta estratégia de Pareto não ocorre a mistura de objetivos, e pode-se até priorizar um ou outro objetivo. Durante a evolução pode-se observar cada objetivo sendo evoluído, embora quando se consideram todos os objetivos juntos um acaba influenciando na evolução do outro, pois são calculados através das mesmas métricas e o AG tenta encontrar um equilíbrio entre eles.

No próximo capítulo será apresentado o estudo de casos realizado para o modelo proposto.